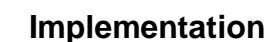

I. Model View Controller

**UNIVERSITY** of **VERMONT** 

a. Model

The

- i. Underlying Application
- ii. This isn't the UI stuff; it's the rest of the code
- b. View
	- i. This is how users see the model
	- ii. It includes everything that presents information to the user
- c. Controller
	- i. This is how user's change what's in the model
	- ii. View + Controller comprise the UI
- d. Problems
	- i. Realistically you'll have several View-Model-Controller sets for different parts of the application.
	- ii. Also, View and Controller aren't really separate. They interact and share the same controls (a text box is used to view and to edit text)
- e. PAC
	- i. Have the Abstraction (the underlying application)
	- ii. Controller gets and sets data in the abstraction and decides what to display
	- iii. Presentation actually does the display.
	- iv. See [CS-296-2005-01-SLIDES-20:18]
- f. How do they Interact
	- i. Function calls? Would need a unique function call for each type of data! Also, function calls are synchronous, so the calling code wouldn't get an answer for a while.
	- ii. Callbacks? Solves the anonymity problem anybody that's got a callback can be used in the UI code. It'll just ask you for data.
	- iii. Events
		- 1. Asynchronous and Anonymous
		- 2. Whenever something interesting happens (in either direction), fire an event. Interested parties (all of them) receive it
		- 3. Certainly retains anonymity
		- 4. It's also asynchronous: once you've fired the event you can go about your business.
		- 5. When the listener can see the event queue, it can even skip repeated events (e.g. mouse movement) to catch up if it starts to fall behind
- II. Programming GUIs
	- a. Create controls
	- b. Listen for events (and link to the underlying application)
	- c. All GUIs are done with events now (excluding older stuff that's still out there, such as older parts of the Windows API that still use callbacks)
	- d. Start in main(), create controls, then go completely passive and wait for the user dialog to define what happens next. It's completely reactive.
- III. Awt vs. Swing
	- a. AWT = Abstract Window Toolkit. Some parts of it are still in broad use, but mostly not. b. Swing
		- i. Introduced in Java 1.2
		- ii. Three Big Changes
			- 1. Swappable look and feel (will look appropriate to the current platform).
			- Requires no coding changes whatsoever.
			- 2. Improved class hierarchy
			- 3. Brought drawing abilities up closer to the high end (i.e. more like Photoshop than like MS Paint)
		- iii. Components
- 1. Everything visible on the screen (and some other stuff too) is a **JComponent**
- 2. Swing components are lightweight (They don't have their own buffer for drawing).
- iv. Actions
	- 1. Encapsulated listener for various events
	- 2. Makes it easy to change to a different component without changing the control at all.
- v. Borders: Can make really fancy or really simple borders
- vi. Pluggable Look and Feel
	- 1. Can subclass your own unique look and feel
	- 2. Can programmatically change the look too, if you want
	- 3. Could have a "Mac" button that uses the Mac appearance, and a
		- "Windows" button that looks like a Windows button.
- vii. Tool Tips
	- 1. Can override a tip when the control is disabled or whatever
	- 2. Can override the appearance of the popup too
- IV. Swing Drawing
	- a. Have double-precision floating point coordinates (not just integers) between pixels
	- b. Differences from Graphics (AWT)
		- i. Paint extends color
		- ii. Clip can now be any arbitrary shape
	- c. Shapes
		- i. Defined with PathIterator
		- ii. It's a sequence of edges which may be straight or curved
		- iii. It's not a true Iterator object, but behaves about the same.
		- iv. Has isDone() and next()
		- v. currentSegment() gives coordinates and details
		- vi. FlatteningIterator returns the same segments without curves. You can vary the allowable error so you either got lots of little tiny segments (but a shape that looks more like the original) or a few straight segments that don't look much like the original.
	- d. Shape Geometry
		- i. A point is "inside" a shape if it's clearly visible or if it's on the top/left edge
		- ii. If it's on the bottom/right edge it's outside.
		- iii. That way when two shapes are adjacent, no point is in both.
		- iv. Everything defines geometry. See [CS-296-2005-01-SLIDES-26:12]
	- e. Area
		- i. Special shape with Constructive Area Geometry
		- ii. That means you can add and subtract Areas, take the intersection, or xor any two areas to get a new Area.
		- iii. For clipping, this is great!
	- f. Translation
		- i. All shapes really start at (0, 0)
		- ii. Can use translation to shift the shape elsewhere.
		- iii. Can also scale, rotate, and shear shapes.
	- g. Strokes
		- i. This is the pen style.
		- ii. Supports dashed lines, different line caps, and different ways lines intersect at corners.
	- h. Paints
		- i. Paints define how things are filled
		- ii. Colors are simple paints, but bitmaps and gradients work too
	- i. Anti-Aliasing
		- i. Fill in pixels with half intensity when you'd like half a pixel to look filled-in
		- ii. The eye perceives this correctly.
- iii. Also blends color to get half what you're drawing and half what was underneath.
- iv. (May use any fraction, not just half)
- j. Alpha Compositing
	- i. How transparent is the object?
	- ii. There's a formula for deciding how to blend the drawing color and what's underneath to make something look partially transparent
- k. Color
	- i. RGB, SRGB (supposedly standard across monitors)
	- ii. HSV (Hue, Saturation, Value)
	- iii. CMYK (Cyan, Magenta, Yellow, Black common for printing)
	- iv. CIEXYZ. International standard for representing any color in any color space. That is, RGB and CMYK can't represent all the same colors, but this standard can represent anything.
- l. Custom Compositing
	- i. Alpha compositing defines rules for combining colors.
	- ii. You might set your own rules (for mixing paint, for example)
	- iii. You're given two color spaces, a source, and a target.
	- iv. Defines the destination = source OP destination for some operation

## V. Typography

- a. Terminology
	- i. A  $g$ /yph is any printable character
	- ii. A font is a collection of glyphs all the same size, weight, and family
	- iii. Typeface is family + weight
	- iv. Family is the look of a glyph (e.g. Arial)
- b. Sizes
	- i. Baseline is immediately underneath letters (but above hanging pieces)
	- ii. Midline is above letters (but underneath the tops of tall letters)
	- iii. The ascent and descent describe how far above and below the baseline and midline letters extend
- c. Kerning helps short letters fit under tall letters by rendering them closer together.
- d. Ligature combines two letters into one when they're close together to avoid strange rendering (ff, for example)
- e. Rendering Text
	- i. Early Fonts
		- 1. Early fonts (and ASCII terminals before that) were bitmapped.
		- 2. That meant they were fixed width (at first) and each letter had a simple map of which glyph to draw.
		- 3. It was really fast, but really ugly.
		- 4. It was also limited to sizes the artist explicitly created
	- ii. Outline Fonts
		- 1. Defined as a curve from x to y, a gentler curve from y to z, et cetera
		- 2. Scale to any size you want
		- 3. Will also anti-alias now
		- 4. Have to calculate lots of stuff, so there's a noticeable slowdown.
		- 5. TrueType is a way of (language for) describing outlines.